## **Zalman skříň I3 Edge / Middle tower / ATX / USB 3.0 / USB 2.0 / průhledná bočnice**

## **cena vč DPH: 1336 Kč**

**cena bez DPH:** 1104 Kč

**Kód zboží (ID):** 4124231 PN: I3-EDGE

**Záruka:** 24 měsíců

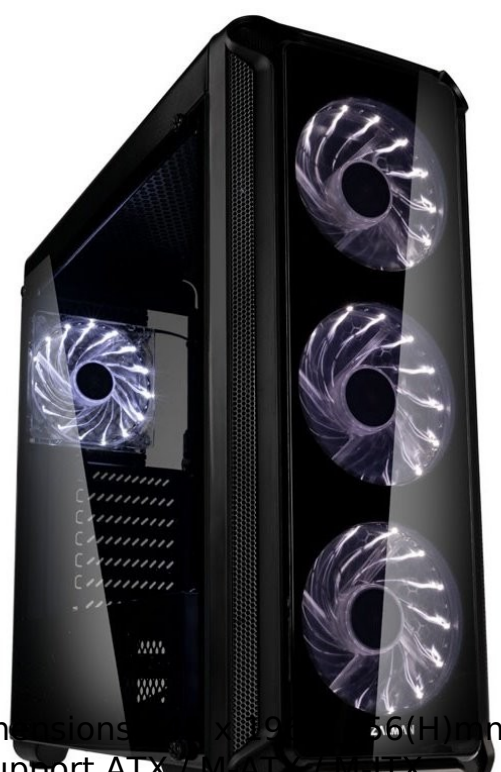

Model i3 Edge Case Form Factor ATX Mid- Tower Dim

Weight 4.7kg Materials Plastic, Steel Motherboard Support ATX Maximum VGA Length **360mm** Maximum CPU Cooler Height **156mm** Maximum PSU Length **180mm** PCI Expansion Slots 7 Drive Bays 2 x Combo (3.5" or 2.5"), 3 x 2.5"

Fan Support Front : 3 x 120mm

## Top : 2 x 120mm

Rear :1 x 120mm Fan(s) Included Front : 3 x 120mm (with White LED effect) Rear : 1 x 120mm (with White LED effect) Radiator Support Front : 120mm , 240mm I/O Ports USB 3.0 x 1, USB 2.0 x 2 , Fan Controller, Headphone jack, Microphone jack

<table class="boardList inquiry\_boardList pro\_specTable" style="border-width: 2px 0px; border-style: solid none; border-color: #000000 currentColor; margin: 0px 0px 60px; padding: 0px; width: 100%; text-align: left; color: #333333; text-transform: none; text-indent: 0px; letter-spacing: normal; clear: both; font-size: 16px; fontstyle: normal; font-variant: normal; font-weight: 400; text-decoration: none; wordspacing: 0px; white-space: normal; border-collapse: separate; table-layout: fixed; box-sizing: border-box; border-spacing: 0px; orphans: 2; -webkit-text-stroke-width: 0px;">

<tbody style="margin: 0px; padding: 0px; border: 0px currentColor; font-weight: 400; vertical-align: middle; -ms-word-break: break-all; box-sizing: border-box;"> <tr style="margin: 0px; padding: 0px; border: 0px currentColor; font-weight: 400; vertical-align: middle; -ms-word-break: break-all; box-sizing: border-box;"> <th style="background: #f3f3f3; border-width: 0px 0px 1px; border-style: none

none solid; border-color: currentColor currentColor #cccccc; margin: 0px; padding: 15px; text-align: center; color: #333333; font-weight: bold; vertical-align: middle; -ms-word-break: keep-all; box-sizing: border-box;">Model</th>

<td style="border-width: 0px medium 1px 0px; border-style: none none solid; border-color: currentColor currentColor #cccccc; margin: 0px; padding: 10px 30px; text-align: left; font-size: 17px; font-weight: 400; vertical-align: middle; position: relative; -ms-word-break: break-all; box-sizing: border-box;">i3 Edge</td>  $<$ /tr $>$ 

<tr style="margin: 0px; padding: 0px; border: 0px currentColor; font-weight: 400; vertical-align: middle; -ms-word-break: break-all; box-sizing: border-box;"> <th style="background: #f3f3f3; border-width: 0px 0px 1px; border-style: none none solid; border-color: currentColor currentColor #cccccc; margin: 0px; padding: 15px; text-align: center; color: #333333; font-weight: bold; vertical-align: middle; -ms-word-break: keep-all; box-sizing: border-box;">Case Form Factor</th> <td style="border-width: 0px medium 1px 0px; border-style: none none solid; border-color: currentColor currentColor #cccccc; margin: 0px; padding: 10px 30px; text-align: left; font-size: 17px; font-weight: 400; vertical-align: middle; position: relative; -ms-word-break: break-all; box-sizing: border-box;">ATX Mid- Tower</td>  $<$ /tr $>$ 

<tr style="margin: 0px; padding: 0px; border: 0px currentColor; font-weight: 400; vertical-align: middle; -ms-word-break: break-all; box-sizing: border-box;"> <th style="background: #f3f3f3; border-width: 0px 0px 1px; border-style: none none solid; border-color: currentColor currentColor #cccccc; margin: 0px; padding: 15px; text-align: center; color: #333333; font-weight: bold; vertical-align: middle; -ms-word-break: keep-all; box-sizing: border-box;">Dimensions</th> <td style="border-width: 0px medium 1px 0px; border-style: none none solid; border-color: currentColor currentColor #cccccc; margin: 0px; padding: 10px 30px; text-align: left; font-size: 17px; font-weight: 400; vertical-align: middle; position: relative; -ms-word-break: break-all; box-sizing: border-box;">445 x 196 x 456(H)mm</td>

 $<$ /tr $>$ 

<tr style="margin: 0px; padding: 0px; border: 0px currentColor; font-weight: 400; vertical-align: middle; -ms-word-break: break-all; box-sizing: border-box;"> <th style="background: #f3f3f3; border-width: 0px 0px 1px; border-style: none none solid; border-color: currentColor currentColor #cccccc; margin: 0px; padding: 15px; text-align: center; color: #333333; font-weight: bold; vertical-align: middle; -ms-word-break: keep-all; box-sizing: border-box;">Weight</th> <td style="border-width: 0px medium 1px 0px; border-style: none none solid; border-color: currentColor currentColor #cccccc; margin: 0px; padding: 10px 30px; text-align: left; font-size: 17px; font-weight: 400; vertical-align: middle; position: relative; -ms-word-break: break-all; box-sizing: border-box;">4.7kg</td>  $<$ /tr $>$ 

<tr style="margin: 0px; padding: 0px; border: 0px currentColor; font-weight: 400; vertical-align: middle; -ms-word-break: break-all; box-sizing: border-box;"> <th style="background: #f3f3f3; border-width: 0px 0px 1px; border-style: none none solid; border-color: currentColor currentColor #cccccc; margin: 0px; padding: 15px; text-align: center; color: #333333; font-weight: bold; vertical-align: middle; -ms-word-break: keep-all; box-sizing: border-box;">Materials</th> <td style="border-width: 0px medium 1px 0px; border-style: none none solid;

border-color: currentColor currentColor #cccccc; margin: 0px; padding: 10px 30px; text-align: left; font-size: 17px; font-weight: 400; vertical-align: middle; position: relative; -ms-word-break: break-all; box-sizing: border-box;">Plastic, Steel</td>  $<$ /tr $>$ 

<tr style="margin: 0px; padding: 0px; border: 0px currentColor; font-weight: 400; vertical-align: middle; -ms-word-break: break-all; box-sizing: border-box;"> <th style="background: #f3f3f3; border-width: 0px 0px 1px; border-style: none none solid; border-color: currentColor currentColor #cccccc; margin: 0px; padding: 15px; text-align: center; color: #333333; font-weight: bold; vertical-align: middle; -ms-word-break: keep-all; box-sizing: border-box;">Motherboard Support</th> <td style="border-width: 0px medium 1px 0px; border-style: none none solid; border-color: currentColor currentColor #cccccc; margin: 0px; padding: 10px 30px; text-align: left; font-size: 17px; font-weight: 400; vertical-align: middle; position: relative; -ms-word-break: break-all; box-sizing: border-box;">ATX / M-ATX / M- $IX < t d$ 

 $<$ /tr $>$ 

<tr style="margin: 0px; padding: 0px; border: 0px currentColor; font-weight: 400; vertical-align: middle; -ms-word-break: break-all; box-sizing: border-box;"> <th style="background: #f3f3f3; border-width: 0px 0px 1px; border-style: none none solid; border-color: currentColor currentColor #cccccc; margin: 0px; padding: 15px; text-align: center; color: #333333; font-weight: bold; vertical-align: middle; -ms-word-break: keep-all; box-sizing: border-box;">Maximum VGA Length</th> <td style="border-width: 0px medium 1px 0px; border-style: none none solid; border-color: currentColor currentColor #cccccc; margin: 0px; padding: 10px 30px; text-align: left; font-size: 17px; font-weight: 400; vertical-align: middle; position: relative; -ms-word-break: break-all; box-sizing: border-box;"><span style="color: #ff0000;"><strong>360mm</strong></span></td>  $\langle$ tr $>$ 

<tr style="margin: 0px; padding: 0px; border: 0px currentColor; font-weight: 400; vertical-align: middle; -ms-word-break: break-all; box-sizing: border-box;"> <th style="background: #f3f3f3; border-width: 0px 0px 1px; border-style: none none solid; border-color: currentColor currentColor #cccccc; margin: 0px; padding: 15px; text-align: center; color: #333333; font-weight: bold; vertical-align: middle; -ms-word-break: keep-all; box-sizing: border-box;">Maximum CPU Cooler Height</th>

<td style="border-width: 0px medium 1px 0px; border-style: none none solid; border-color: currentColor currentColor #cccccc; margin: 0px; padding: 10px 30px; text-align: left; font-size: 17px; font-weight: 400; vertical-align: middle; position: relative; -ms-word-break: break-all; box-sizing: border-box;"><span style="color: #ff0000;"><strong>156mm</strong></span></td>  $<$ /tr $>$ 

<tr style="margin: 0px; padding: 0px; border: 0px currentColor; font-weight: 400; vertical-align: middle; -ms-word-break: break-all; box-sizing: border-box;"> <th style="background: #f3f3f3; border-width: 0px 0px 1px; border-style: none none solid; border-color: currentColor currentColor #cccccc; margin: 0px; padding: 15px; text-align: center; color: #333333; font-weight: bold; vertical-align: middle; -ms-word-break: keep-all; box-sizing: border-box;">Maximum PSU Length</th> <td style="border-width: 0px medium 1px 0px; border-style: none none solid; border-color: currentColor currentColor #cccccc; margin: 0px; padding: 10px 30px; text-align: left; font-size: 17px; font-weight: 400; vertical-align: middle; position: relative; -ms-word-break: break-all; box-sizing: border-box;"><span style="color: #ff0000;"><strong>180mm</strong></span></td>  $<$ /tr $>$ 

<tr style="margin: 0px; padding: 0px; border: 0px currentColor; font-weight: 400; vertical-align: middle; -ms-word-break: break-all; box-sizing: border-box;"> <th style="background: #f3f3f3; border-width: 0px 0px 1px; border-style: none none solid; border-color: currentColor currentColor #cccccc; margin: 0px; padding: 15px; text-align: center; color: #333333; font-weight: bold; vertical-align: middle; -ms-word-break: keep-all; box-sizing: border-box;">PCI Expansion Slots</th> <td style="border-width: 0px medium 1px 0px; border-style: none none solid; border-color: currentColor currentColor #cccccc; margin: 0px; padding: 10px 30px; text-align: left; font-size: 17px; font-weight: 400; vertical-align: middle; position: relative; -ms-word-break: break-all; box-sizing: border-box;">7</td>  $\langle$ tr $>$ 

<tr style="margin: 0px; padding: 0px; border: 0px currentColor; font-weight: 400; vertical-align: middle; -ms-word-break: break-all; box-sizing: border-box;"> <th style="background: #f3f3f3; border-width: 0px 0px 1px; border-style: none none solid; border-color: currentColor currentColor #cccccc; margin: 0px; padding: 15px; text-align: center; color: #333333; font-weight: bold; vertical-align: middle; -ms-word-break: keep-all; box-sizing: border-box;">Drive Bays</th> <td style="border-width: 0px medium 1px 0px; border-style: none none solid; border-color: currentColor currentColor #cccccc; margin: 0px; padding: 10px 30px; text-align: left; font-size: 17px; font-weight: 400; vertical-align: middle; position: relative; -ms-word-break: break-all; box-sizing: border-box;">2 x Combo (3.5" or 2.5"), 3 x 2.5"</td>

 $<$ /tr $>$ 

<tr style="margin: 0px; padding: 0px; border: 0px currentColor; font-weight: 400; vertical-align: middle; -ms-word-break: break-all; box-sizing: border-box;"> <th style="background: #f3f3f3; border-width: 0px 0px 1px; border-style: none none solid; border-color: currentColor currentColor #cccccc; margin: 0px; padding: 15px; text-align: center; color: #333333; font-weight: bold; vertical-align: middle; -ms-word-break: keep-all; box-sizing: border-box;">Fan Support</th> <td style="border-width: 0px medium 1px 0px; border-style: none none solid; border-color: currentColor currentColor #cccccc; margin: 0px; padding: 10px 30px; text-align: left; font-size: 17px; font-weight: 400; vertical-align: middle; position: relative; -ms-word-break: break-all; box-sizing: border-box;">Front : 3 x 120mm<br style="box-sizing: border-box;" />

```
Top : 2 x 120mm<br style="box-sizing: border-box;" />
```
Rear :1 x 120mm</td>

 $<$ /tr $>$ 

<tr style="margin: 0px; padding: 0px; border: 0px currentColor; font-weight: 400; vertical-align: middle; -ms-word-break: break-all; box-sizing: border-box;"> <th style="background: #f3f3f3; border-width: 0px 0px 1px; border-style: none none solid; border-color: currentColor currentColor #cccccc; margin: 0px; padding: 15px; text-align: center; color: #333333; font-weight: bold; vertical-align: middle; -ms-word-break: keep-all; box-sizing: border-box;">Fan(s) Included</th> <td style="border-width: 0px medium 1px 0px; border-style: none none solid; border-color: currentColor currentColor #cccccc; margin: 0px; padding: 10px 30px;

text-align: left; font-size: 17px; font-weight: 400; vertical-align: middle; position: relative; -ms-word-break: break-all; box-sizing: border-box;">Front : 3 x 120mm (with White LED effect)<br style="box-sizing: border-box;" /> Rear : 1 x 120mm (with White LED effect)</td>  $<$ /tr $>$ 

<tr style="margin: 0px; padding: 0px; border: 0px currentColor; font-weight: 400; vertical-align: middle; -ms-word-break: break-all; box-sizing: border-box;"> <th style="background: #f3f3f3; border-width: 0px 0px 1px; border-style: none none solid; border-color: currentColor currentColor #cccccc; margin: 0px; padding: 15px; text-align: center; color: #333333; font-weight: bold; vertical-align: middle; -ms-word-break: keep-all; box-sizing: border-box;">Radiator Support</th> <td style="border-width: 0px medium 1px 0px; border-style: none none solid; border-color: currentColor currentColor #cccccc; margin: 0px; padding: 10px 30px; text-align: left; font-size: 17px; font-weight: 400; vertical-align: middle; position: relative; -ms-word-break: break-all; box-sizing: border-box;">Front : 120mm , 240mm</td>

 $<$ /tr $>$ 

<tr style="margin: 0px; padding: 0px; border: 0px currentColor; font-weight: 400; vertical-align: middle; -ms-word-break: break-all; box-sizing: border-box;"> <th style="background: #f3f3f3; border-width: 0px 0px 1px; border-style: none none solid; border-color: currentColor currentColor #cccccc; margin: 0px; padding: 15px; text-align: center; color: #333333; font-weight: bold; vertical-align: middle; -ms-word-break: keep-all; box-sizing: border-box;">I/O Ports</th> <td style="border-width: 0px medium 1px 0px; border-style: none none solid; border-color: currentColor currentColor #cccccc; margin: 0px; padding: 10px 30px; text-align: left; font-size: 17px; font-weight: 400; vertical-align: middle; position: relative; -ms-word-break: break-all; box-sizing: border-box;">USB 3.0 x 1, USB 2.0 x 2 , Fan Controller, Headphone jack, Microphone jack</td>  $<$ /tr $>$ 

</tbody>

</table>